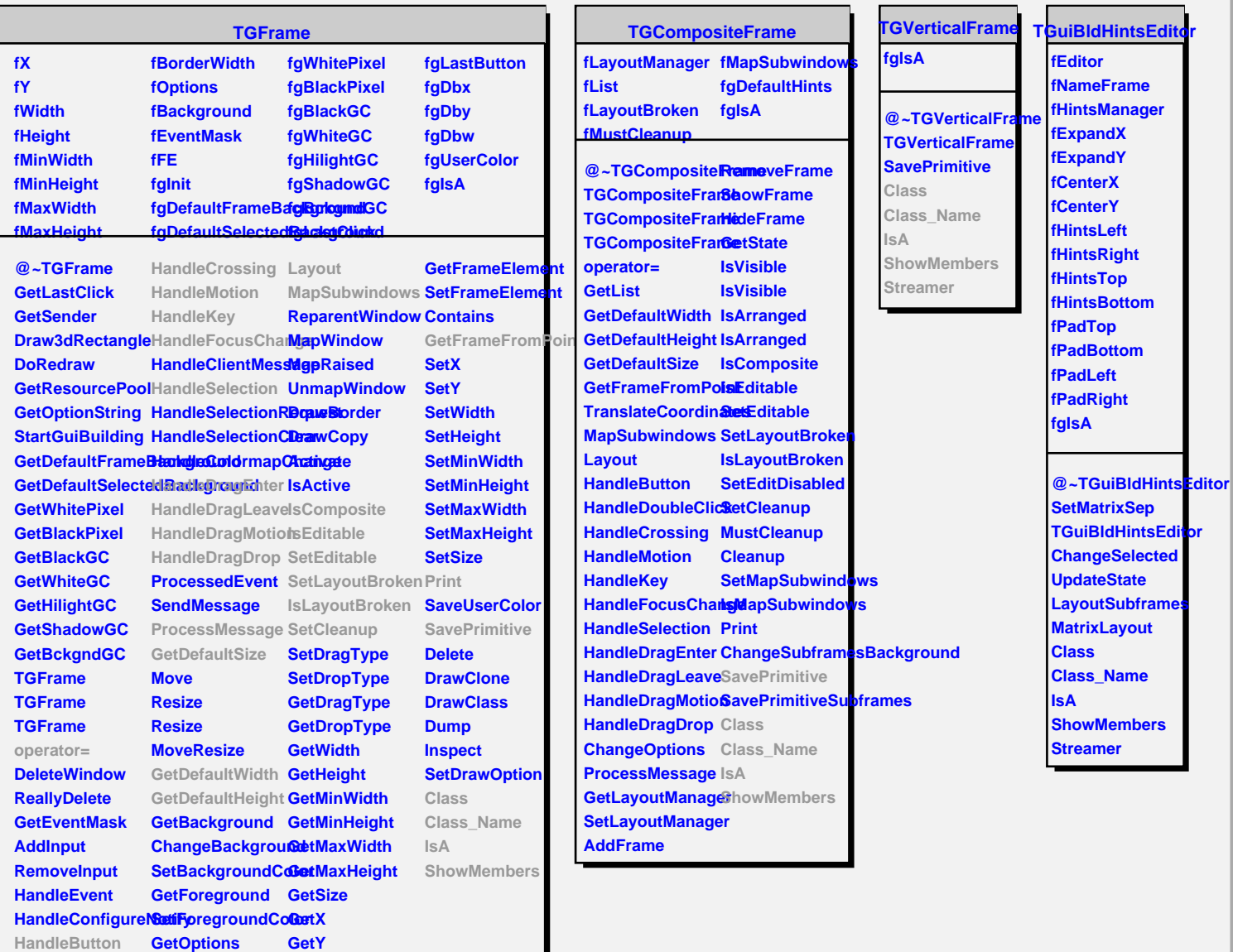

**HandleDoubleClick ChangeOptions GetBorderWidth**

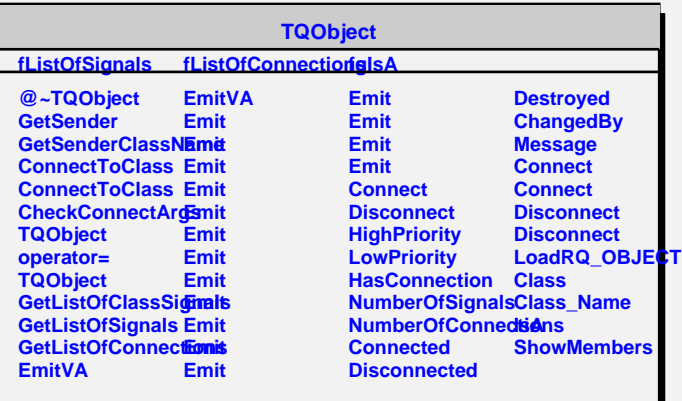